# **What is SAS Studio? Why should I care?**

### **Kate Schwarz**

Senior Systems Engineer Connect with me LinkedIn:<https://www.linkedin.com/in/demoninja/>

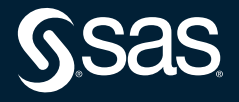

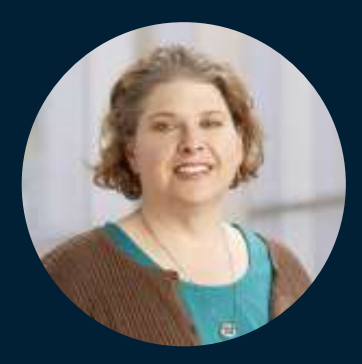

## Kate Schwarz Senior Systems Engineer, SAS

Kate is a senior systems engineer on the SAS customer loyalty team. She has supported, positioned, demonstrated and proven the value of SAS for thousands of current and prospective customers since 2002. Schwarz is a technology generalist with over 20 years of experience in data management, business intelligence and analytics.

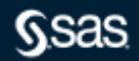

Copyright © SAS Institute Inc. All rights reserved.

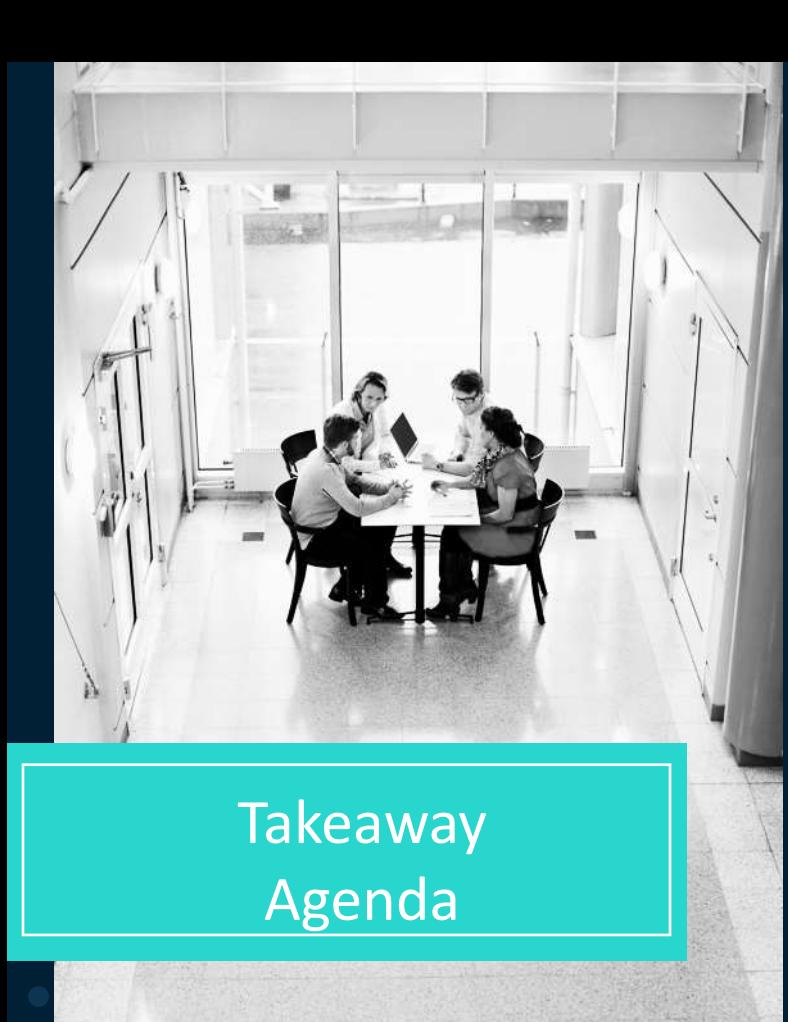

**Takeaway:** By the end of this section, you will witness key capabilities of SAS Studio

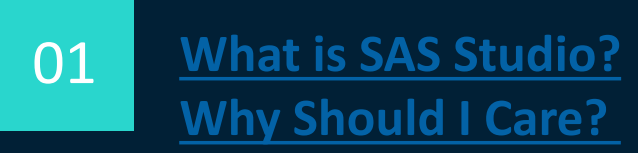

02

**Why use it? Who uses it?**

03 **How does it operate?**

04 **Demonstration**

### **[What is SAS Studio? Why Should I care?](https://www.sas.com/content/dam/SAS/support/en/sas-global-forum-proceedings/2019/3044-2019.pdf)**

SAS®Studio is a browser-based SAS programming and code generation interface

- potentially faster analytics, no remote connections, cloud-ready
- work from anywhere on any device that connects to your SAS environment
- tasks, utilities, and snippets for experienced analysts and new/junior/occasional users
- modernize your existing SAS skills and proficiencies
- centralized administration, no client to install/maintain

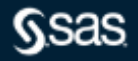

# **Why use SAS Studio? Who uses it?**

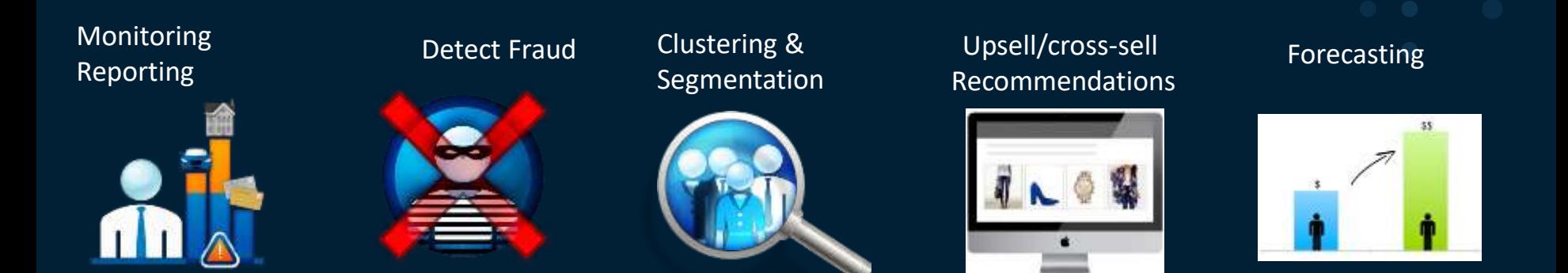

Acquisition / Retention / Attrition

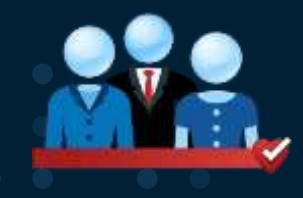

#### Yield / revenue Management Price Optimization

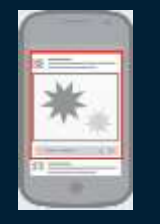

#### Risk, incentives, safety

1000110-

Demand and capacity planning

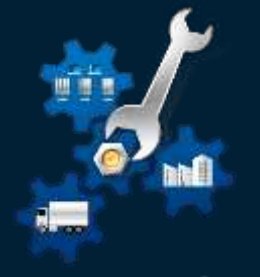

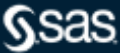

Copyright © SAS Institute Inc. All rights reserved.

# **How does SAS Studio Operate?**

When you use SAS Studio, you are using SAS software behind the scenes. SAS Studio uses a web browser to connect to SAS on your local computer, or it can connect to SAS on a server.

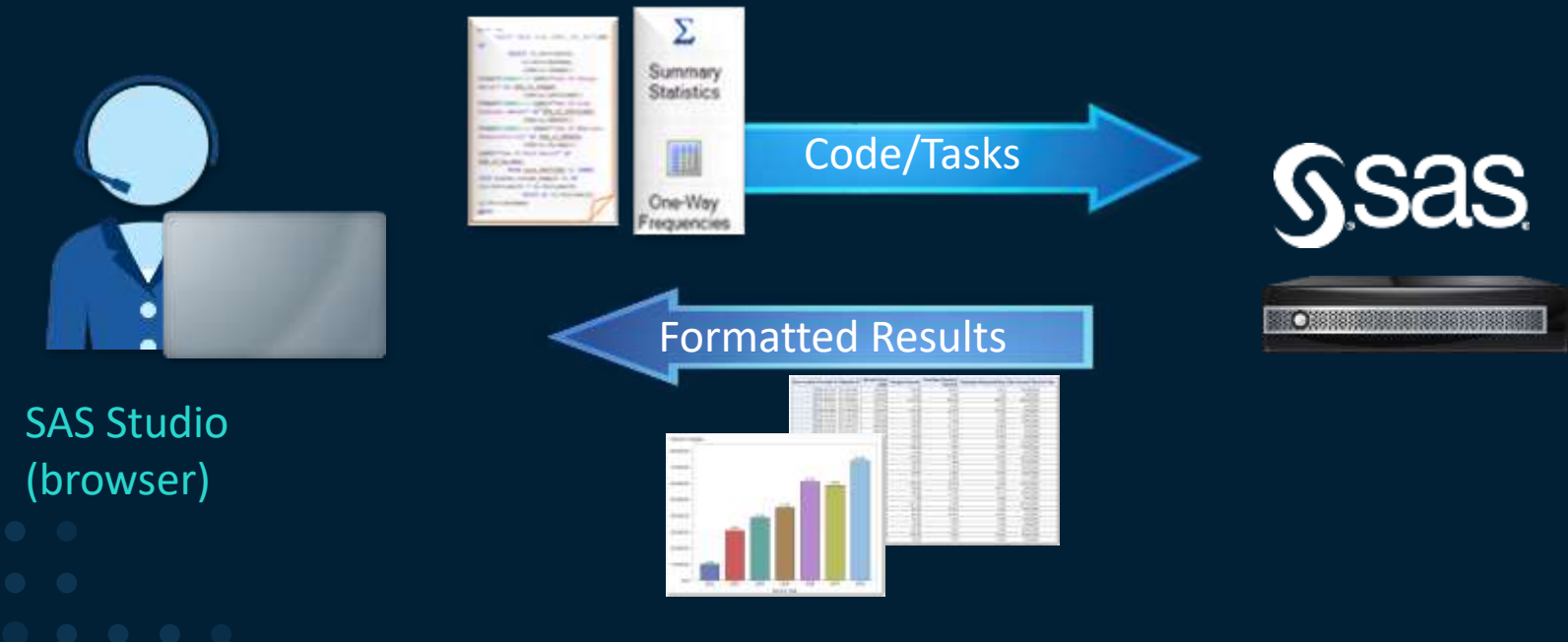

# Distinguishing SAS Studio, SAS Enterprise Guide, and SAS Add-In for Microsoft Office

- On version 9 and SAS Viya, browser interface, programming and code generation, cloudready
- Work from anywhere/any device, programming & code generation
- Only on version 9, Windows client, decentralized administration
- Most mature, most amenities, programming & code generation
- Only on version 9, Windows client, middle child
- Ad hoc scaling for Microsoft Excel, Word, PowerPoint, Outlook

### **SAS Studio**

## **SAS Enterprise Guide**

## **SAS Add-In for Microsoft Office**

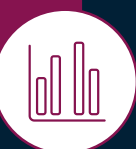

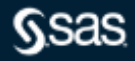

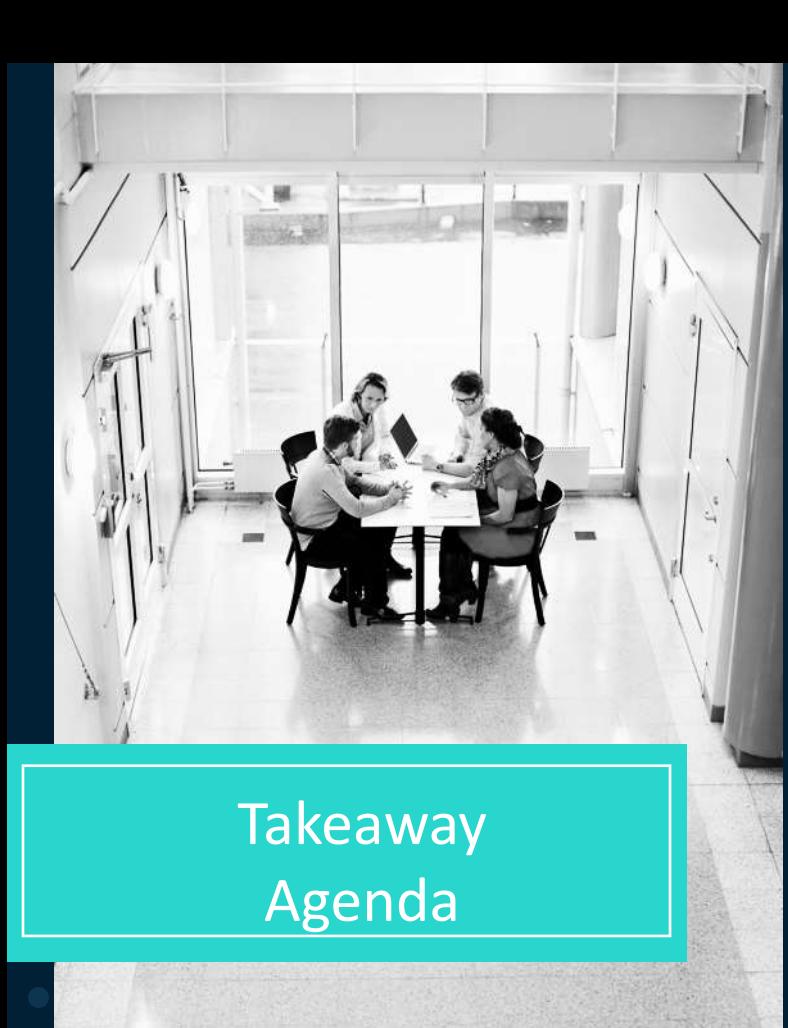

**Takeaway:** By the end of this section, you will witness key capabilities of SAS Studio

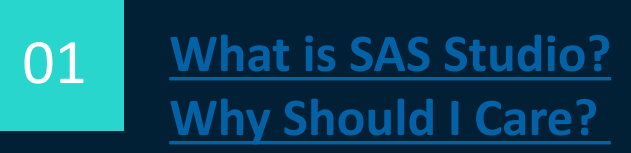

02

**Why use it? Who uses it?**

03 **How does it operate?**

**Demonstration**

04

### **Recommended Resources**

**Videos**

- [8 minutes getting started](http://support.sas.com/training/tutorial/studio/get-started.html)
- [7 minutes intermediate](http://support.sas.com/training/tutorial/studio/working-studio.html)
- [1 hour comprehensive](https://www.sas.com/en_us/webinars/ate-intro-sas-studio.html)

#### [Papers](lexjansen.com)

**FAQ / Help Center** <http://support.sas.com/software/products/sasstudio/faq/index.html>

**[Introduction to SAS Studio](http://support.sas.com/resources/papers/proceedings14/SAS302-2014.pdf)**

**[Why Should I use SAS Studio](https://www.sas.com/content/dam/SAS/support/en/sas-global-forum-proceedings/2019/3044-2019.pdf)?**

**[Moving from SAS Enterprise Guide to SAS Studio](https://blogs.sas.com/content/sgf/2020/11/10/sas-eg-to-sas-studio/)**

**[Overview, Documentation, Training, Samples and Tips](http://support.sas.com/software/products/sasstudio/index.html#s1=2)**

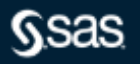

# **Q&A**

Please submit your questions using the Q&A icon located in the menu at the bottom of your screen

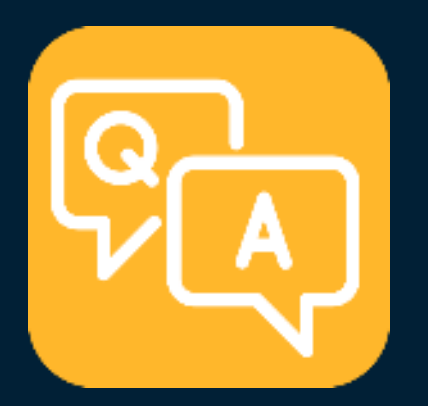

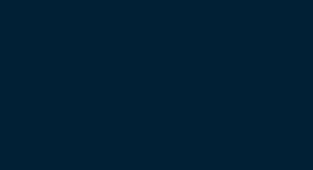

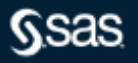